# Politechnika Krakowska im. Tadeusza Kościuszki

# KARTA PRZEDMIOTU

obowiązuje studentów rozpoczynających studia w roku akademickim 2014/2015

Wydział Inżynierii Środowiska

Kierunek studiów: Budownictwo Profil: Ogólnoakademicki Profil: Ogólnoakademicki Profil: Ogólnoakademicki

Forma sudiów: stacjonarne **Kod kierunku:** 1

Stopień studiów: I

Specjalności: Budownictwo wodne i geotechnika

### 1 Informacje o przedmiocie

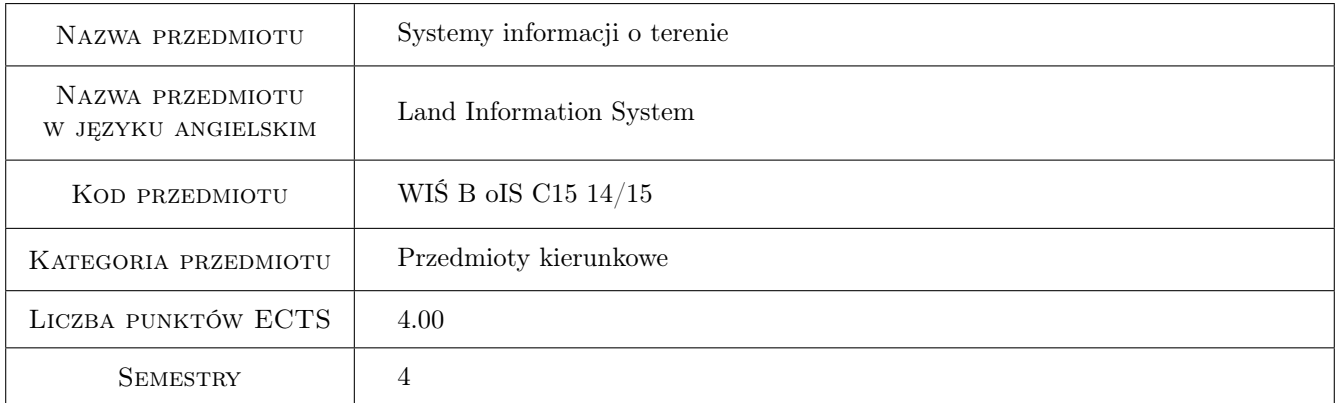

### 2 Rodzaj zajęć, liczba godzin w planie studiów

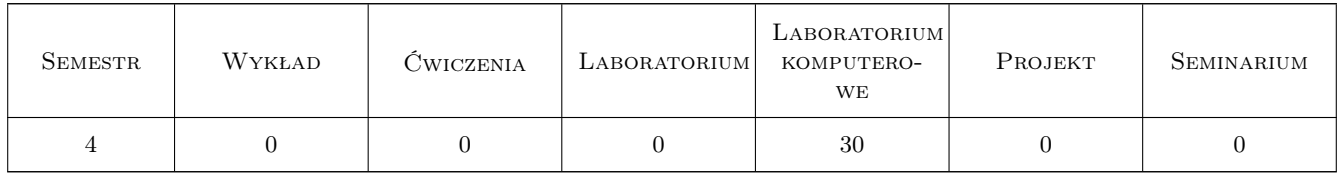

### 3 Cele przedmiotu

Cel 1 Zapoznanie z rodzajami map spotykanych w Polsce ze szczególnym uwzględnieniem mapy zasadniczej.

Cel 2 Zapoznanie z technikami pozyskiwania danych przestrzennych i opisowych dla systemów informacji o terenie

Cel 3 Zapoznanie ze strukturą zapisu danych przestrzennych i opisowych w systemach informacji o terenie, oraz zasadami odwzorowania obiektów świata rzeczywistego za pomocą narzedzi SIT

### 4 Wymagania wstępne w zakresie wiedzy, umiejętności i innych **KOMPETENCJI**

- 1 Znajomość podstawowych metod geodezyjnego pozyskiwania danych przestrzennych
- 2 Podstawy CAD
- 3 Wiedza z zakresu matematyki dla pierwszego semestru studiów technicznych

### 5 Efekty kształcenia

- EK1 Wiedza Na temat zasobu geodezyjno kartograficznego. Rodzaju opracowań kartograficznych i ich dostępności.
- EK2 Umiejętności Pozyskiwanie danych przestrzennych za pomocą technik bezpośrednich (GPS, stacje pomiarowe)
- EK3 Umiejętności Pozyskiwanie danych przestrzennych z istniejących opracowań geodezyjnych
- EK4 Umiejętności Zapis danych geodezyjnych (map i dokumentacji) w formatach SIT z uwzględnieniem rozwarstwienia geometrycznego i tematycznego obiektów. Wykorzystanie narzędzi SIT w Budownictwie
- EK5 Umiejętności Tworzenie i wykorzystanie Numerycznego Modelu terenu w Budownictwie

### 6 Treści programowe

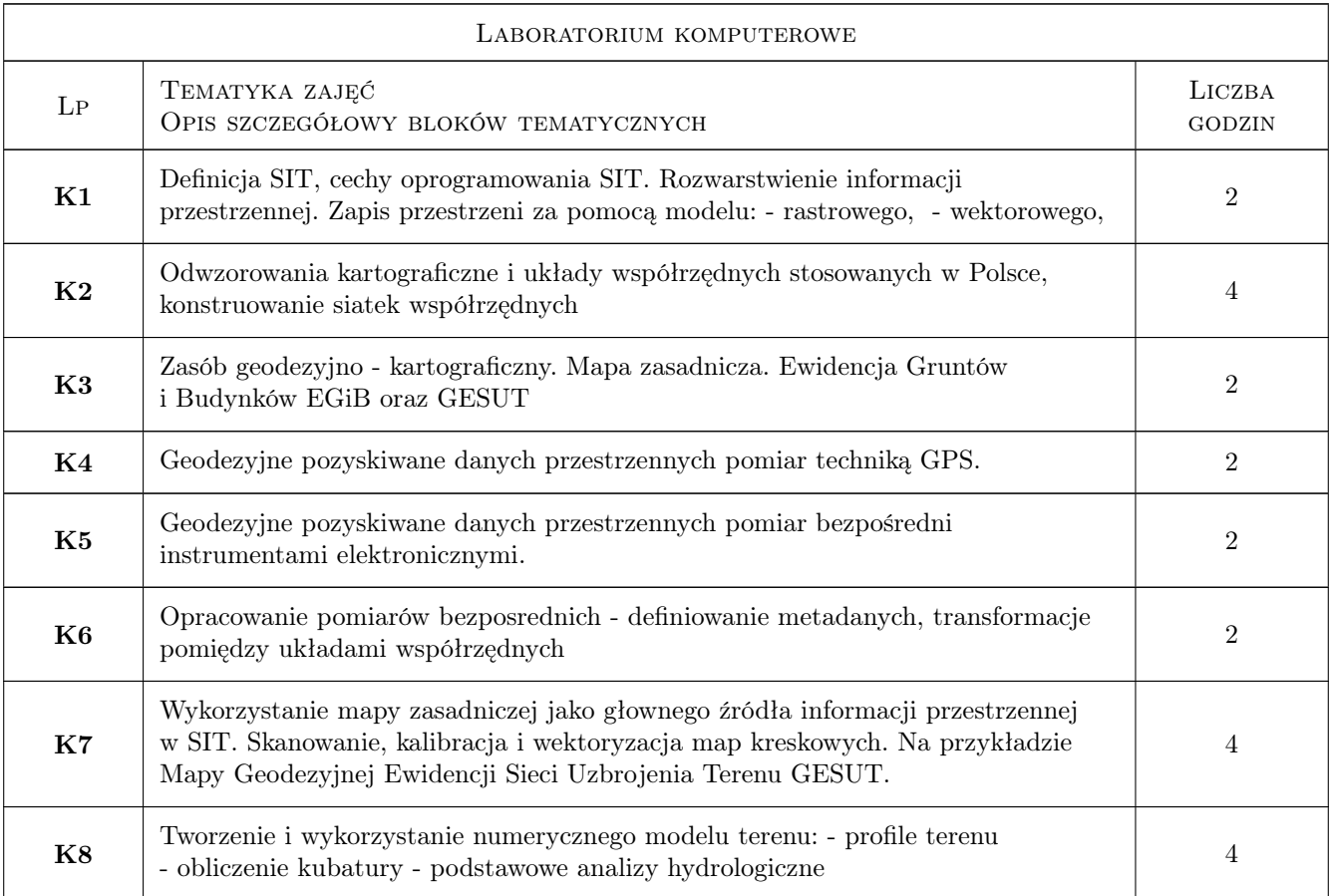

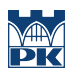

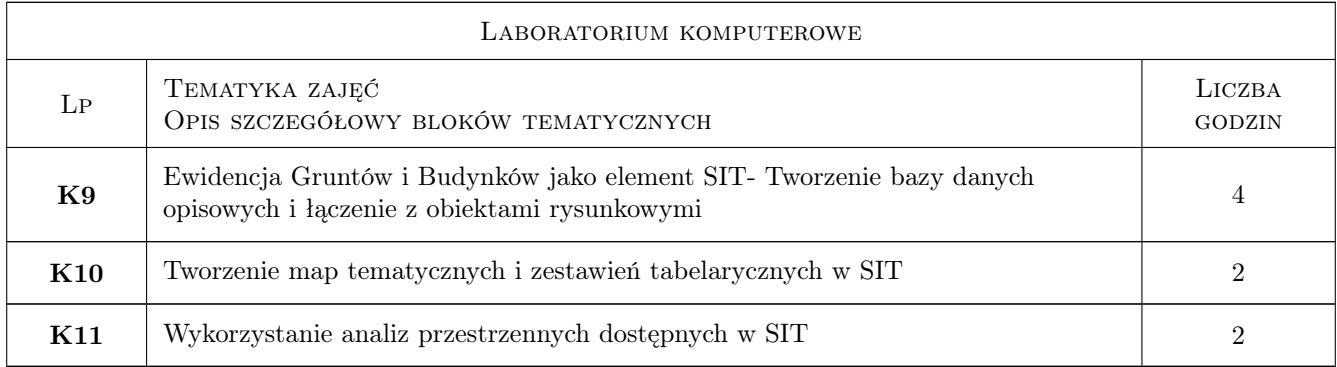

### 7 Narzędzia dydaktyczne

- N1 Prezentacje multimedialne
- N2 Ćwiczenia laboratoryjne
- N3 Konsultacje

## 8 Obciążenie pracą studenta

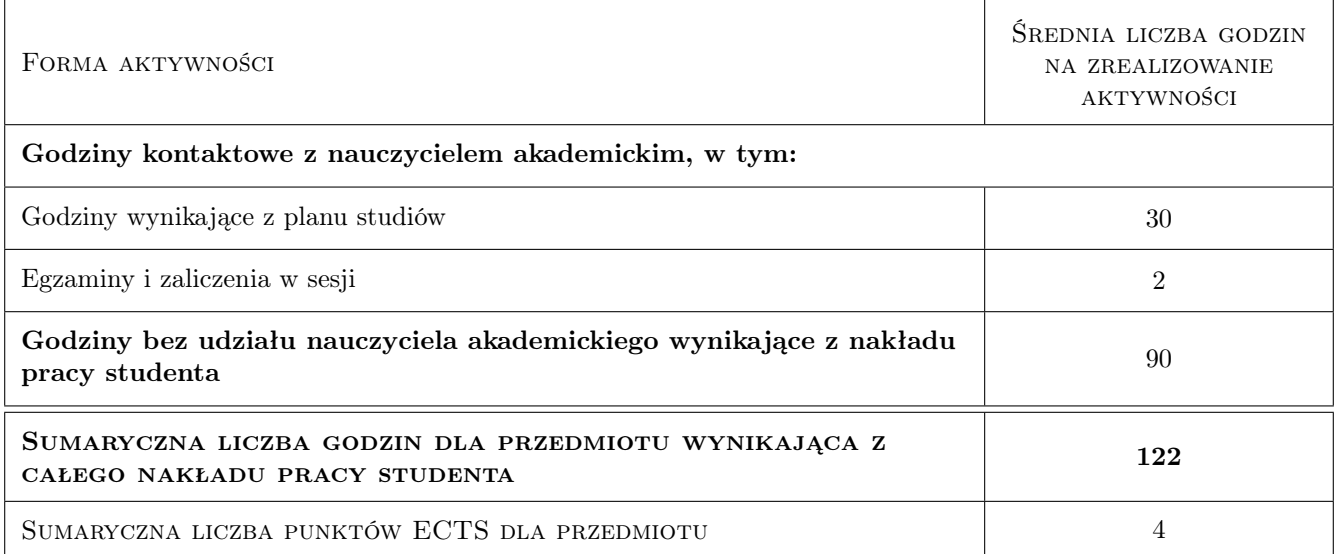

### 9 Sposoby oceny

#### Ocena formująca

- F1 Projekt indywidualny
- F2 Kolokwium

#### Ocena podsumowująca

P1 Średnia ważona ocen formujących

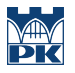

#### Warunki zaliczenia przedmiotu

 $\mathbf{W1}$  Obecność na $80\%$ zajęć, odrobienie zajęć opuszczonych

### Kryteria oceny

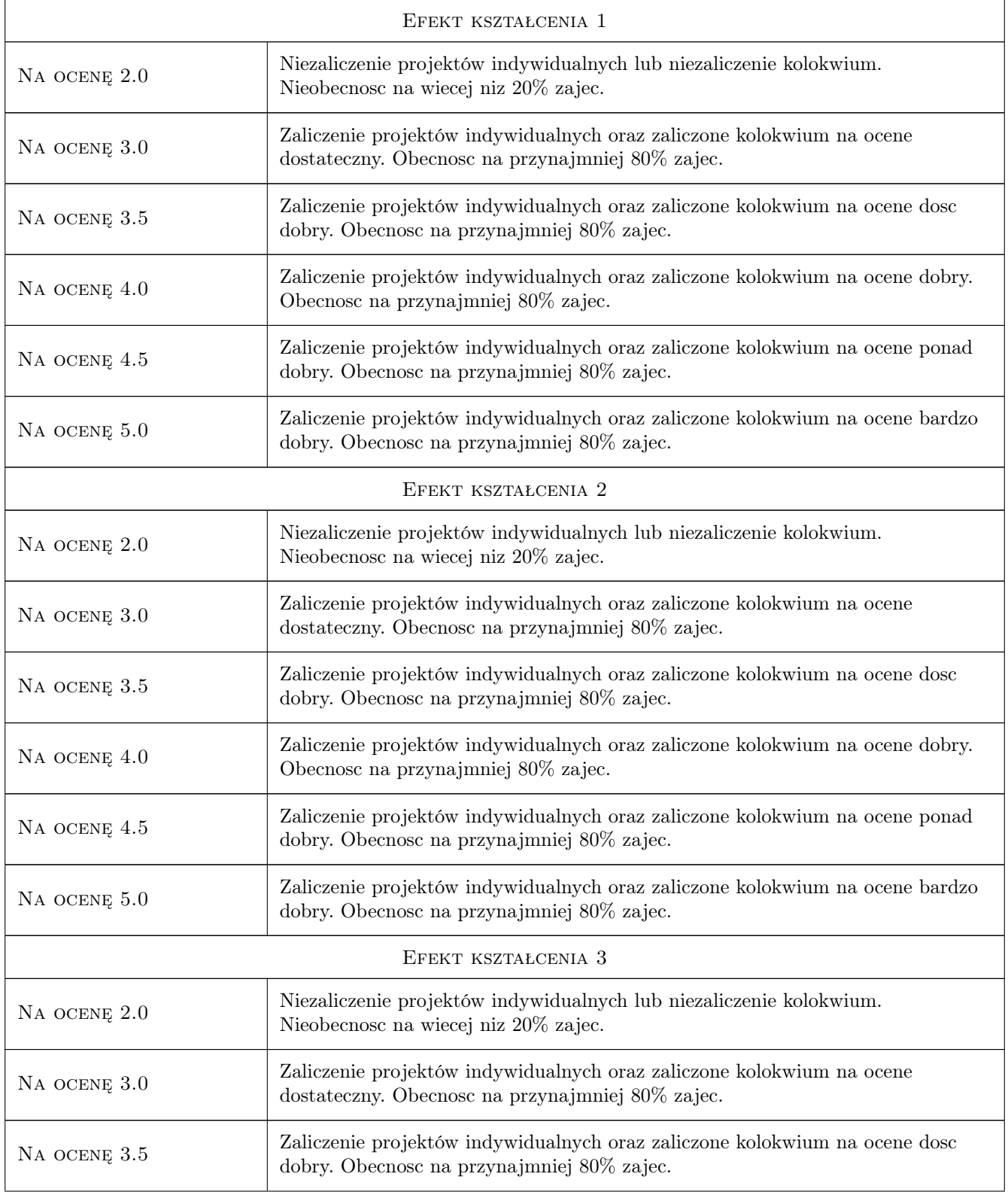

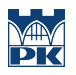

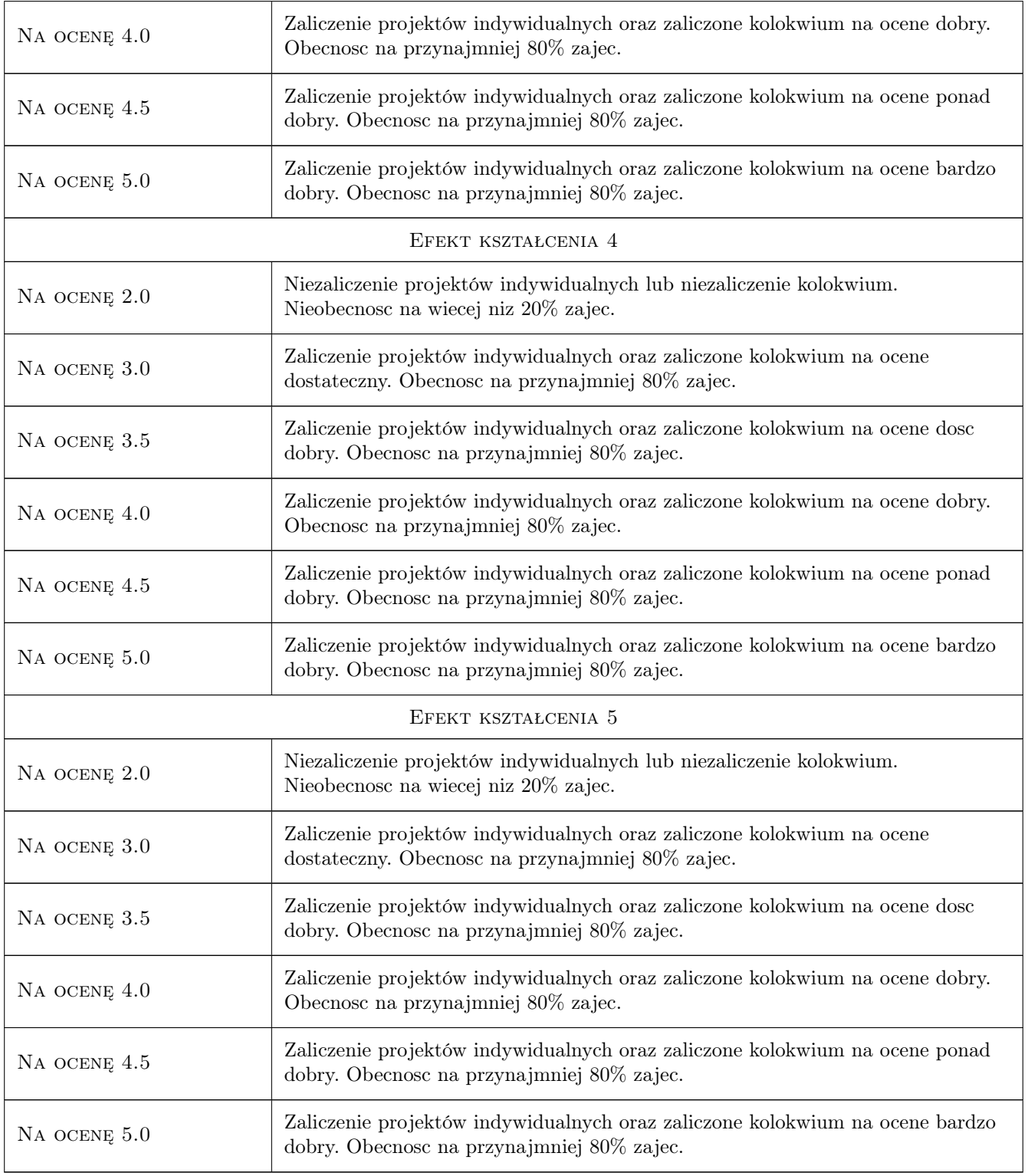

# 10 Macierz realizacji przedmiotu

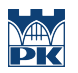

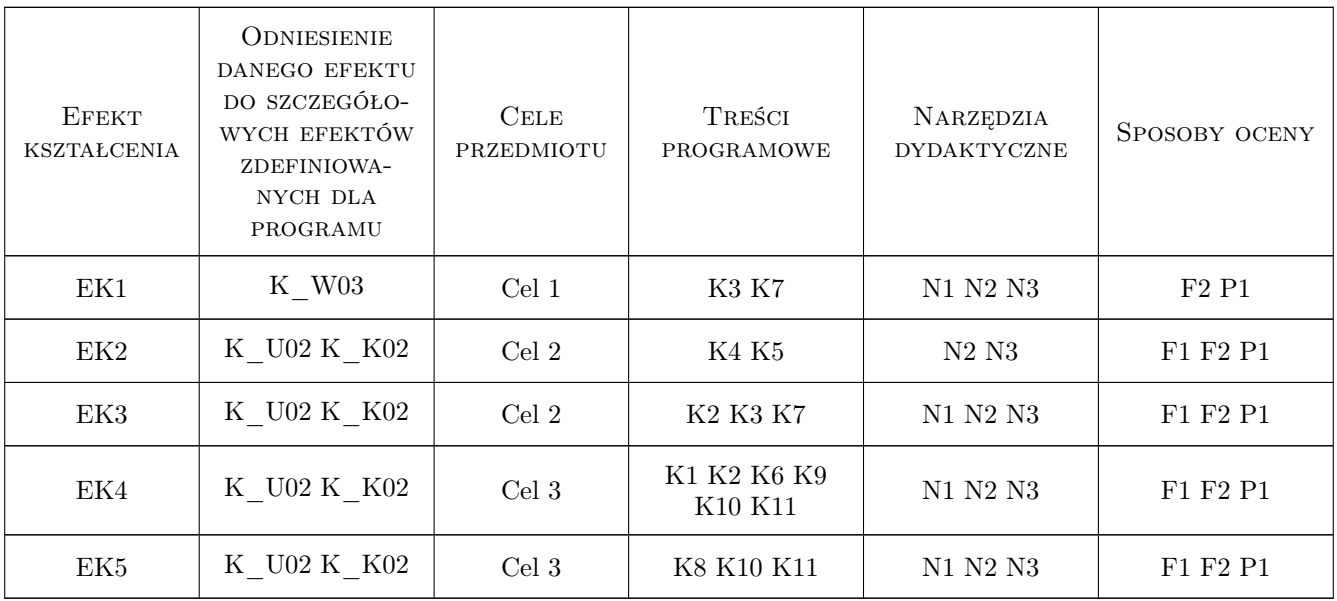

### 11 Wykaz literatury

#### Literatura podstawowa

- [1 ] Grzegorz Myrda GIS czyli mapa w komputerze, Kraków, 2004, Helion
- [2 ] Głowny Geodeta Kraju Instrukcja techniczna K-1 Systemy Informacji o Terenie, w-wa, 1998,
- [3 ] Gotlib D., Iwaniak A., Olszewski R. Gis obszary zastosowań, W-wa, 2007, PWN

#### Literatura uzupełniająca

- [1 ] Głowny Geodeta Kraju Instrukcja G-7 Geodezyjna Ewidencja Sieci Uzbrojenia Terenu GESUT, W-wa, 1998,
- [2 ] Głowny Geodeta Kraju Instrukcja G-5 Ewidencja Gruntów i Budynków, W-wa, 2005,

### 12 Informacje o nauczycielach akademickich

#### Osoba odpowiedzialna za kartę

dr inż. Grzegorz Mirek (kontakt: vizgismus@gmail.com)

#### Osoby prowadzące przedmiot

- 1 dr inż. Cezary Toś (kontakt: tos\_c@wp.pl)
- 2 dr inż. Małgorzata Ulmaniec (kontakt: mulmaniec@02.pl)
- 3 dr inż. Grzegorz Mirek (kontakt: gmirek@pk.edu.pl)

### 13 Zatwierdzenie karty przedmiotu do realizacji

(miejscowość, data) (odpowiedzialny za przedmiot) (dziekan)

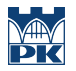

PRZYJMUJĘ DO REALIZACJI (data i podpisy osób prowadzących przedmiot)

. . . . . . . . . . . . . . . . . . . . . . . . . . . . . . . . . . . . . . . . . . . . . . . . . . . . . . . . . . . . . . . . . . . . . . . . . . . . . . . . . . . . . . . . . . . . . . . . . . . . . . . . . . . . . . . . . . . . . . . . . . . . . . . . . . . . . . . . . . . . . . . .